## *6.7 Diagrama de Bode de un filtro pasa-banda RLC*

Para un circuito RLC, con los valores de *R=100*Ω, *L=20mH* y *C=2*µ*F*, la ganancia en tensión queda formada con los siguientes términos:

> • Una constante:  $G'_{ce}(dB) = 20 \cdot \log(5000) = 73.98dB$  $\text{Una } s \text{ en } \text{el numerator:}$   $G_s(dB) = 20 \cdot \log(s)$

• Un par de polos complejos conjugados con frecuencia de corte y factor de amortiguamiento:

$$
\omega_c = 5000 \text{ rad/s} \qquad \qquad \xi = 0.5
$$
  
Una constante:  $G''_{ce} (dB) = 20 \cdot \log(4 \cdot 10^{-8}) = -147.96 dB$ 

Para la curva del ángulo del par de polos complejos conjugados, el corte con los ejes de 0º y –180º, respectivamente se producen a las frecuencias:

$$
\omega_1 = \omega_c 4.81^{-\xi} = 5000 \cdot 4.81^{-0.5} = 2280 \text{ rad/s}
$$
  

$$
\omega_2 = \omega_c 4.81^{\xi} = 5000 \cdot 4.81^{0.5} = 10965.86 \text{ rad/s}
$$

*Diagrama de Bode para el módulo de la ganancia en tensión.*

 $(s) = \frac{(5000) \cdot s}{s^2 + 5000s + 5000^2}$  $\overline{G}(s) = \frac{(5000) \cdot s}{s}$ 

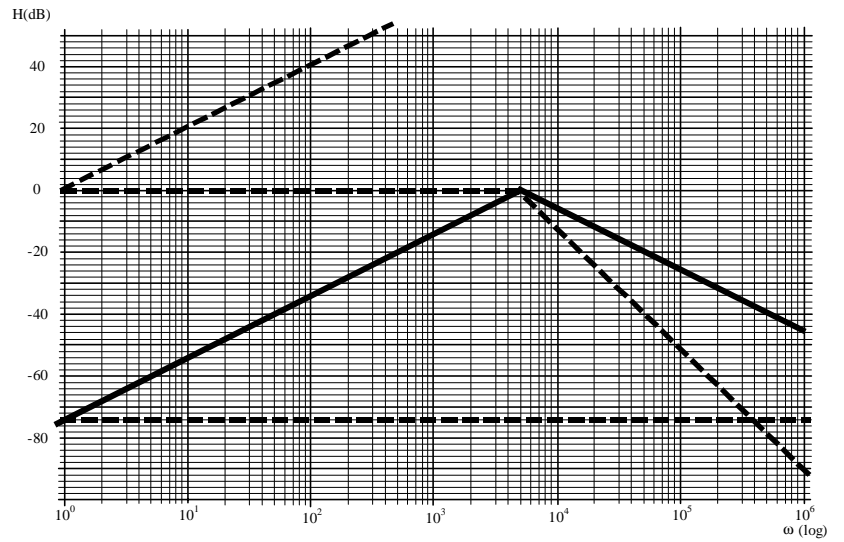

*Diagrama de Bode para el ángulo de la ganancia en tensión.*

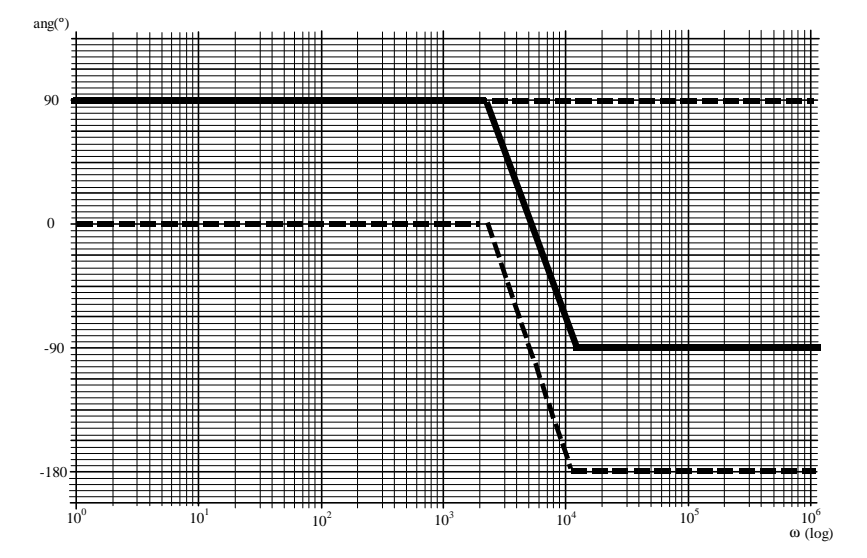

 *(Hacer los ejercicios 12.10 y 12.11)*